Glast Code Review: 24 April 2002

# An Introduction to G4Generator

R.Giannitrapani

## Contents

[Introduction](#page-2-0) [Physics](#page-13-0) [Geometry](#page-14-0) [Particles](#page-15-0) **[Hits](#page-16-0)** [User guide](#page-18-0) [Conclusions](#page-22-0)

The work on G4Generator has been carried on by many people with direct contributions (code) and indirect ones (comments, critics, bugs finding etc.); among them (in no particular order)

Toby, Francesco, Tracy, Joanne, Alessandro, Leon, Marco, Sasha, Richard, Heather

These slides have been typeset in ConT<sub>EXt</sub>.

## <span id="page-2-0"></span>Introduction

- $\triangleright$  Lets start with a simple fact: the package G4Generator is not a finished, closed, we-are-all-happy-of-it piece of software
- $\triangleright$  It will become that (we hope) in the **very near** future
- $\triangleright$  To some extent it is already quite **stable** and **usable**
- $\triangleright$  Netherveless it is still in an evolving phase, due principally to the nature of the problem, i.e. merging together two evolving piece of software (a toolkit and a framework) that have been designed in two completely different ways: Geant4 and Gaudi
- $\triangleright$  First of all I want to briefly introduce these main actors, their interaction problems and how we solved them
- $\triangleright$  Then I'll show how it works in some detail

#### Introduction [Physics](#page-13-0)

[Geometry](#page-14-0)

[Particles](#page-15-0)

[Hits](#page-16-0)

[User guide](#page-18-0)

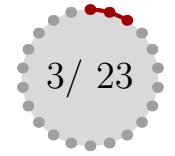

### Geant4

- $\star$  It is a toolkit
	- a collection of abstract classes that the user has to concretely implement
	- a manager mechanism to register these classes
	- − a central engine hidden from the user
- $\star$  It has a lot of features and functionalities, more than a normal Monte Carlo library (graphics, persistency, data structure, geometry databasing etc etc)
- $\star$  It is designed as a stand alone application
- $\star$  It is quite well supported (two main releases in a year)
- $\star$  Tune group has shown how **Geant4** can be used as a standalone application for GLAST simulations (Balloon)
- $\star$  They have also contributed to physics validation (together with Francesco and Alessandro), showing that **Geant4** is reliable at least for what concern em processes

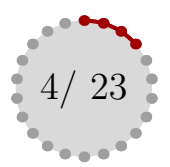

#### [Introduction](#page-2-0)

[Physics](#page-13-0) [Geometry](#page-14-0) [Particles](#page-15-0) [Hits](#page-16-0) [User guide](#page-18-0)

- $\star$  The user must provide a certain number of classes derived by **Geant4** abstract ones; at least
	- − A concrete implementation of a G4VUserDetectorConstruction class for geometry construction; in particular the implementation of the virtual method G4VPhysicalVolume\* Construct() that must return a pointer to the world volume, i.e. the root of volumes hierarchy (note that also materials must be defined in this class)
	- − A concrete implementation of a G4VPhysicsList class for physics processes management; in particular the implementation of the virtual methods void ConstructParticle(), void ConstructProcess() and void Set-Cuts() (as we will see we adopted a more modular implementation)
	- − A concrete implementation of a G4VUserPrimaryGeneratorAction class for primary particles generation; in particular the implementation of the virtual method void GeneratePrimaries (G4Event \*) that generates the primary particle in the simulation
- $\star$  These classes are registered with a manager (G4RunManager) that runs the main event loop

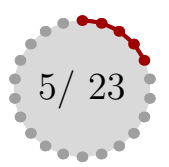

[Introduction](#page-2-0)

## Gaudi

- $\star$  It is a framework
- $\star$  Algorithms work on data objects in data stores, both in and out
- $\star$  Services provide functionalities useful to algorithms through abstract interfaces
- $\star$  The main event loop is controlled by the framework

#### [Introduction](#page-2-0)

[Geometry](#page-14-0) [Particles](#page-15-0)

[Hits](#page-16-0)

[Physics](#page-13-0)

[User guide](#page-18-0)

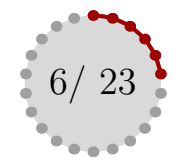

## Early problems and solution

- $\star$  Both **Geant4** and Gaudi want to manage the event loop
- $\star$  **Geant4** provides a lot of functionalities that are already provided by Gaudi Services (like graphics, persistency, event data structure, geometry databasing, digitization); we don't need them
- $\star$  **Geant4** is composed of many classes and it can be hard to find out what we need
- $\star$  The main central engine of **Geant4** is managed by the G4RunManager that is not an abstract class of the toolkit

#### [Introduction](#page-2-0)

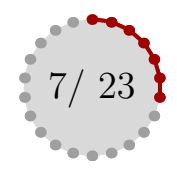

### GLAST recipe:

- A local installed **Geant4** distribution (we are using v.3.2 binary distribution in the external libraries directory of  $GLAST$ )
- A CMT package that wraps the installation of **Geant4** for makefiles generation and dependencies handling (it is called Geant4)
- A GAUDI algorithm, that is G4Generator, that uses **Geant4** to produce hits in the detectors and store them in the TDS, followed by other algorithms to produce digits and reconstructed quantities
- Provide a **GLAST** specific RunManager for that algorithm such that:
	- − It uses only a subset of **Geant4** functionalities, the ones we need really
	- − It leaves control of the event loop to Gaudi
- Can be dangerous for future **Geant4** compatibility: we will take care of it...
- Some properties and parameters can be passed at run-time with a standard GAUDI jobOptions file

#### [Introduction](#page-2-0)

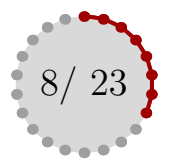

### The external interactions of G4Generator

#### [Introduction](#page-2-0)

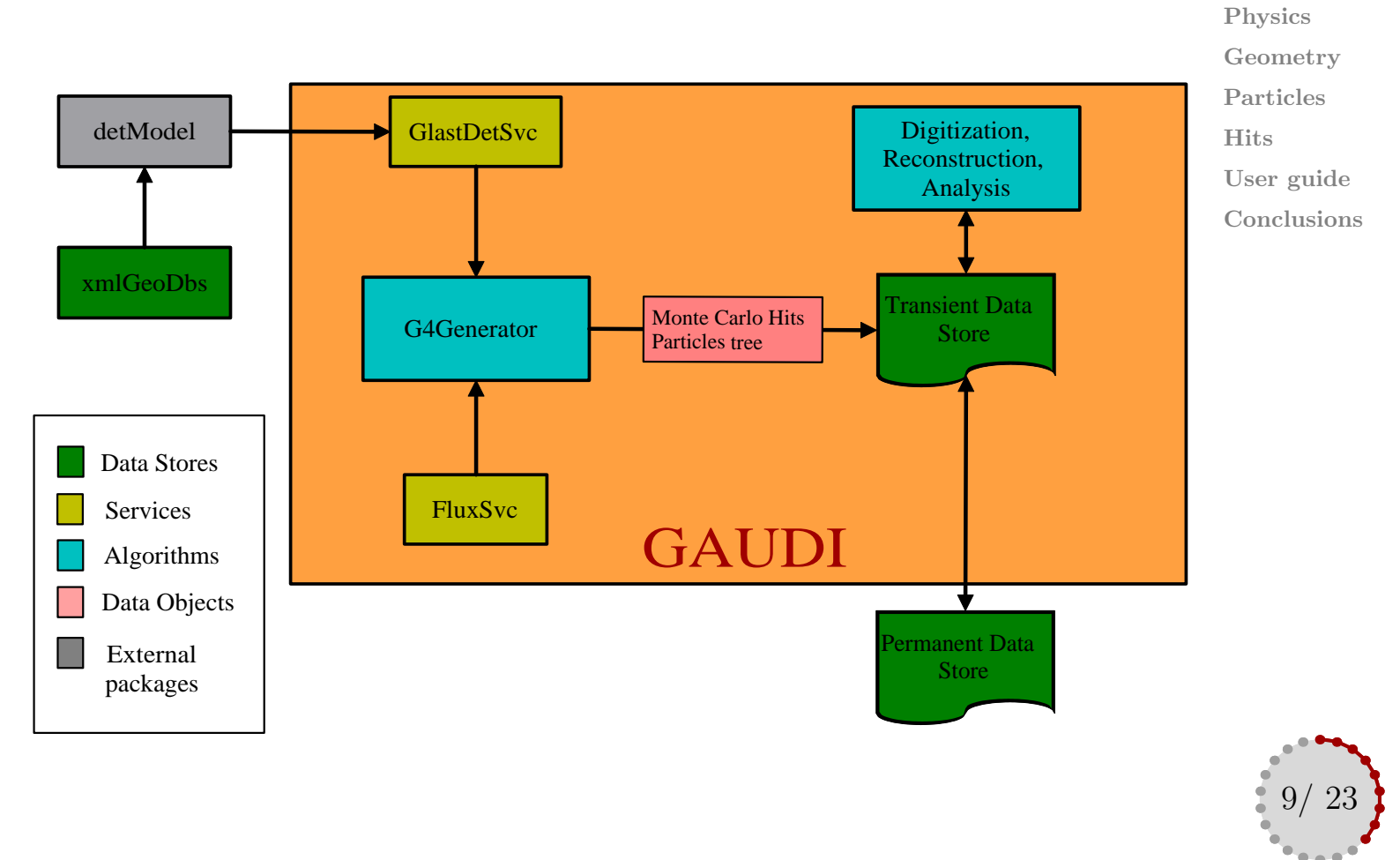

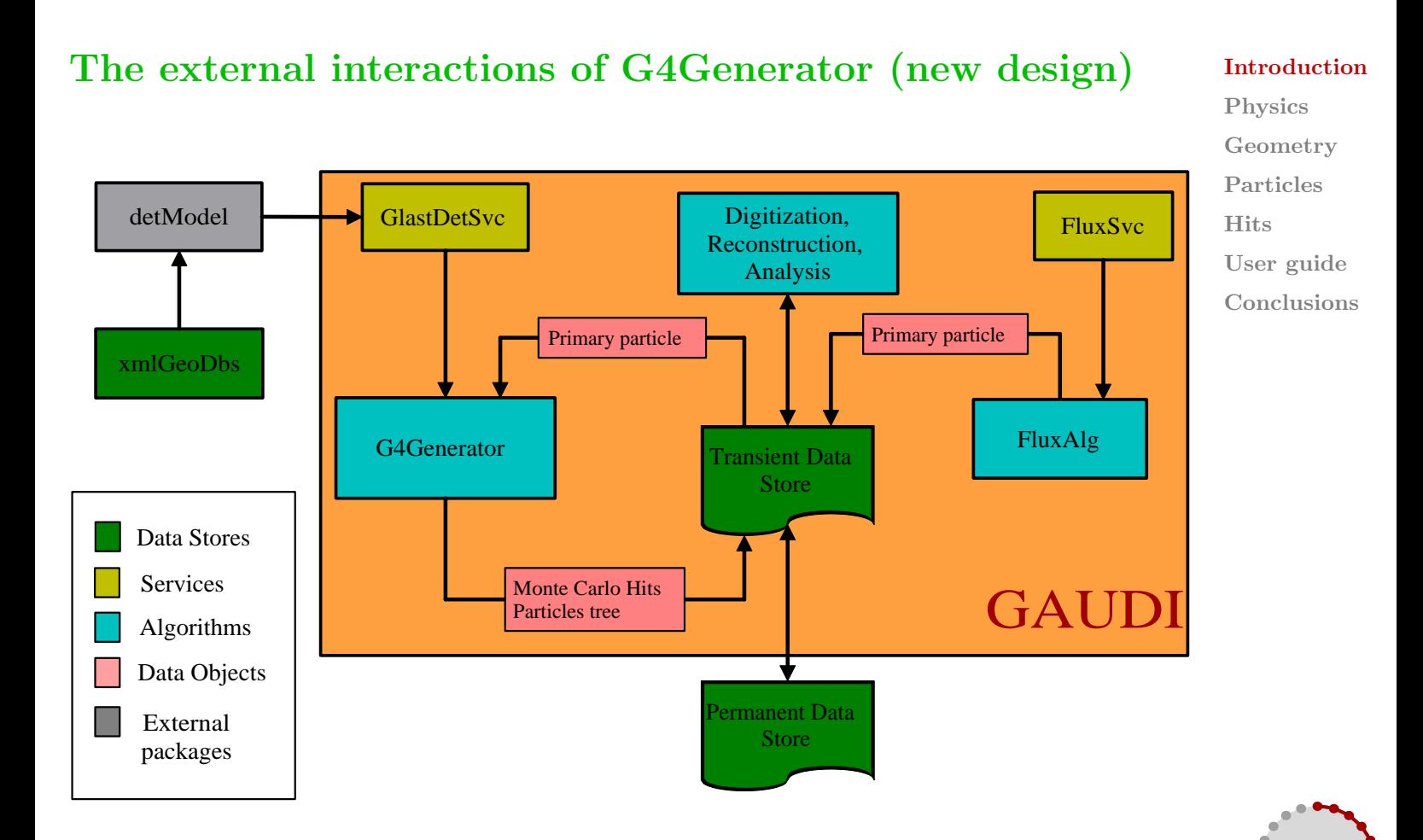

10/ 23

### The internal structure of G4Generator

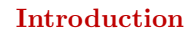

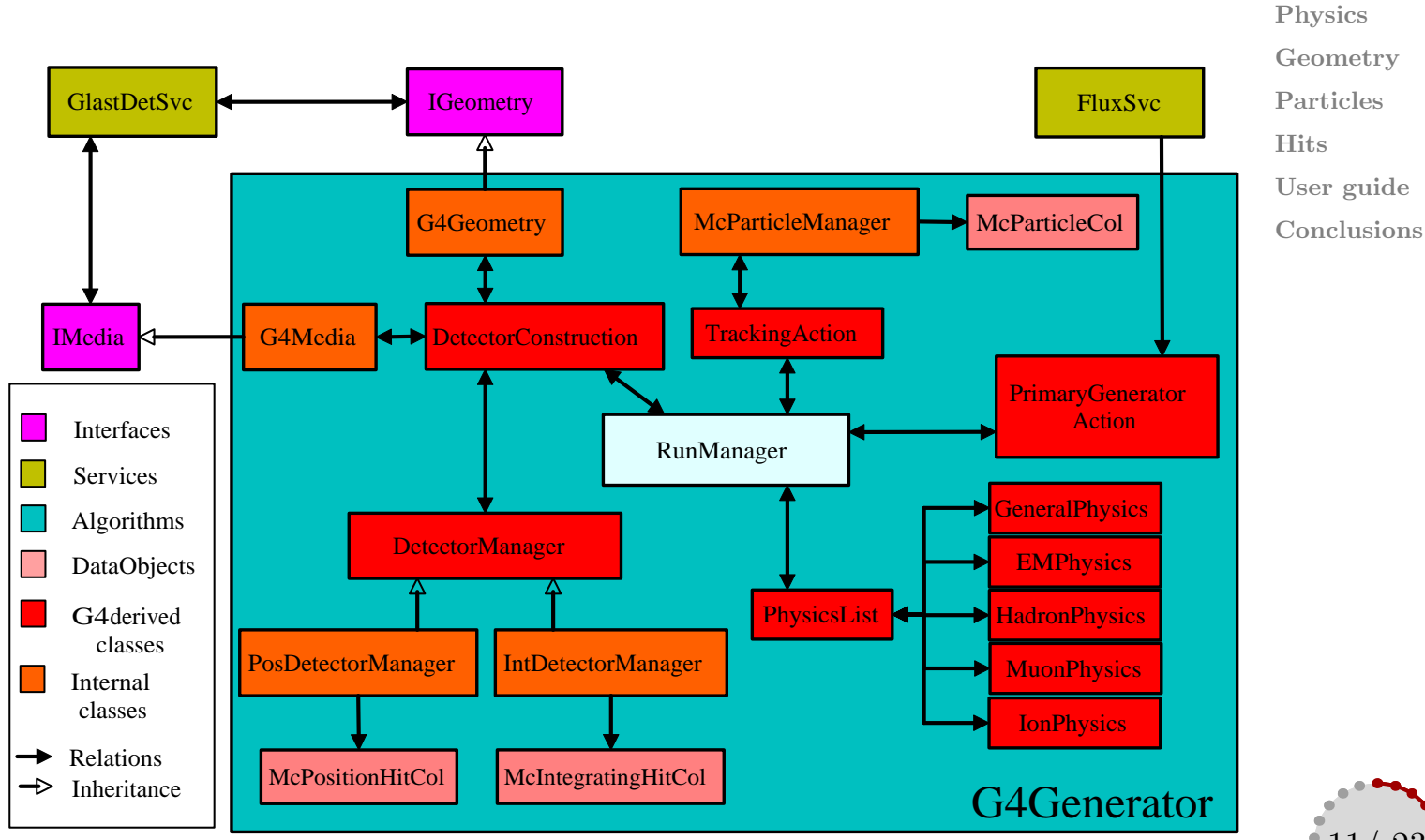

![](_page_10_Picture_3.jpeg)

![](_page_11_Figure_0.jpeg)

## To summarize (and take a breath)

- $\triangleright$  G4Generator is a GAUDI algorithm
- $\triangleright$  It produces collections of data objects in the TDS
	- − A vector of McPositionHit in /Event/MC/PositionHitsCol
	- − A vector of McIntegratingHit in /Event/MC/IntegratingHitsCol
	- − A vector of McParticle in /Event/MC/McParticleCol
- $\triangleright$  It builds the geometry with the help of GlastDetSvc
- $\triangleright$  It retrieves primary particles from the FluxSvc (directly or indirectly)
- Let's see some details

#### [Introduction](#page-2-0)

![](_page_12_Picture_11.jpeg)

# <span id="page-13-0"></span> ${\bf Physics}$

#### [Introduction](#page-2-0)

![](_page_13_Figure_2.jpeg)

[Geometry](#page-14-0)

[Particles](#page-15-0)

[Hits](#page-16-0)

[User guide](#page-18-0)

![](_page_13_Figure_8.jpeg)

- *G4Generator* . The physics design from Francesco is now in G4Generator
- $\triangleright$  PhysicsList is the main class that is registered to the RunManager and hinerits from G4VModularPhysicsList
- $\triangleright$  This class uses 5 other classes to instantiate both particles and physics processes belonging to different physics domains
- $\triangleright$  For this, each class implements the two methods ConstructParticle and ConstructProcess

![](_page_13_Picture_13.jpeg)

## <span id="page-14-0"></span>Geometry

*IMedia*

*Services Algorithms DataObjects*

*Interfaces*

### [Introduction](#page-2-0) [Physics](#page-13-0) **Geometry** [Particles](#page-15-0) [Hits](#page-16-0)

![](_page_14_Figure_2.jpeg)

*Physics* derived from CAVDetectorConstru plements the virtual method Construct that returns a pointer to the world *classes classes* volume, i.e. to the root of the volumes hierarchy  $\triangleright$  DetectorConstruction is derived from G4VDetectorConstruction and im-

*DetectorManager*

*G4Geometry*

*GlastDetSvc* **IGeometry IGeometry IGEO** 

*RunManager*

*McParticleManager McParticleCol*

*G4Media* **4 ••** DetectorConstruction **Fig. 1.** Tracking

- **⊳** To build such a hierarchy it uses GlastDetSvc with the help of two classes *Inheritance*
	- G4Geometry implements the abstract interface IGeometry; it is responsible for navigating the **detModel** hierarchy and building the **Geant4** geometry
	- G4Media implements the abstract interface IMedia; it is responsible for building the **Geant4** materials table from the **detModel** model.

![](_page_14_Picture_7.jpeg)

<span id="page-15-0"></span>![](_page_15_Figure_0.jpeg)

*PhysicsList* We are in the middle of a transition to a new design: G4Generator will not be related directly to FluxSvc, but will retrieve the primary particle as the root of *HadronPhysics G4 derived* an McParticle tree in the TDS

- *P* McParticleManager is a singleton that man classes to associate McParticle to hit objects of the McParticle collection in the TDS; this is used by the DetectorManager *D* McParticleManager is a singleton that manages insertion, retrieval and saving
	- *G4Generator G4Generator*  $\triangleright$  TrackingAction is derived from G4UserTrackingAction and is used to add new McParticle when they are created by  $\boldsymbol{Geant4}$

![](_page_15_Picture_4.jpeg)

## <span id="page-16-0"></span>Hits *IMedia*

![](_page_16_Figure_1.jpeg)

![](_page_16_Figure_2.jpeg)

- $\triangleright$  DetectorManager derives from a G4VSensitiveDetector; it is automatically called by **Geant4** every time an hit occurs in a volume registered with this class (in the DetectorConstruction)
- $\triangleright$  **Geant4** calls the method ProcessHits; in our case this method is NOT implemented in the DetectorManager so that it is also an abstract class

![](_page_16_Picture_5.jpeg)

- $\triangleright$  PosDetectorManager is a concrete implementation of the DetectorManager; it is used to manage volumes in which hits must be saved as McPositionHit (mainly the silicon TKR planes) [Introduction](#page-2-0) [Physics](#page-13-0)
- $\triangleright$  IntDetectorManager is a concrete implementation of the DetectorManager; it is used to manage volumes in which hits must be saved as McIntegratingHit (mainly the ACD tiles and the CAL cells)

![](_page_17_Figure_3.jpeg)

# <span id="page-18-0"></span>User guide

The user of G4Generator can set the following properties in the jobObtions.txt file

- $\triangleright$  source name to set the source in the FluxSvc. This will be obsolete in the new design; this property will belong to the FluxAlg
- $\triangleright$  UI commands to set an array of **Geant4** commands to pass to the RunManager; these can be used to activate verbosity, trajectories storing or other G4 relevant activities.
- $\triangleright$  geometryMode to set the level of details of the geometry from the xml files. For the range of possible values see the xmlGeoDbs package

[Physics](#page-13-0) **[Geometry](#page-14-0)** [Particles](#page-15-0) **[Hits](#page-16-0)** User guide

![](_page_18_Picture_6.jpeg)

[Introduction](#page-2-0)

![](_page_19_Figure_0.jpeg)

[Introduction](#page-2-0) [Physics](#page-13-0) **[Geometry](#page-14-0)** [Particles](#page-15-0) [Hits](#page-16-0) [User guide](#page-18-0) [Conclusions](#page-22-0)

![](_page_19_Picture_2.jpeg)

![](_page_20_Figure_0.jpeg)

![](_page_20_Picture_1.jpeg)

![](_page_21_Figure_0.jpeg)

![](_page_21_Figure_1.jpeg)

![](_page_21_Figure_2.jpeg)

## <span id="page-22-0"></span>**Conclusions**

- $\triangleright$  So it is possible to run **Geant4** simulations from Gaudi (yippee)
- $\triangleright$  It seems also to be possible to do it in a well integrated way with other GLAST specific packages (FluxSvc, GuiSvc, GlastEvent, xmlGeoDbs and detModel) and the TDS [User guide](#page-18-0) Conclusions
- $\triangleright$  Although some more iterations are needed (see next slides on status) G4Generator seems to be now usable
- $\triangleright$  The **Geant4** toolkit is now quite stable and it should be not a big issue to step to new versions (but the use of a customized RunManager means careful evaluation)
- $\triangleright$  Last words will come from the users of G4Generator: is it usable? Stable? Easy? Fast enough? Fun?

![](_page_22_Picture_6.jpeg)

[Introduction](#page-2-0)

[Physics](#page-13-0)

**[Geometry](#page-14-0)** 

[Particles](#page-15-0)

**[Hits](#page-16-0)**